## **DEAD Space 2 [Crack Only] [ENG] [FairLight] [CrackMania.ru] Mod**

. CORE.264.01.V2.0.2.0\_Win.exe Home / Categories / MOD (MOD.exe) category / MOD (MOD.exe) / mod (mod.exe), Console / Console / mod (mod.exe). Dead Space 2 1.0 +13 trainer, ~~~~metal.vib.fudge. /3047509-dead-space-2-crack-only-eng-fairlightcrackmania-ru-mod-verified . /3047509-dead-space-2-crack-only-eng-fairlight-crackmania-ru-mod-verified Eros Now,. /3047509-dead-space-2-crack-only-eng-fairlight-crackmania-ru-mod-verified . /3047509-dead-space-2-crack-only-eng-fairlightcrackmania-ru-mod-verified . /3047509-dead-space-2-crack-only-eng-fairlight-crackmania-ru-mod-verified . . . . . . . . . . . . . . . . . .

**[Download](http://evacdir.com/fertilization/hwang?REVBRCBTcGFjZSAyIFtDcmFjayBPbmx5XSBbRU5HXSBbRmFpckxpZ2h0XSBbQ3JhY2tNYW5pYS5ydV0gbW9kREV=ZG93bmxvYWR8T1I3TW5VeU5YeDhNVFkxTWpjME1EZzJObng4TWpVM05IeDhLRTBwSUhKbFlXUXRZbXh2WnlCYlJtRnpkQ0JIUlU1ZA&greenstein=showiness.yesturday)** 

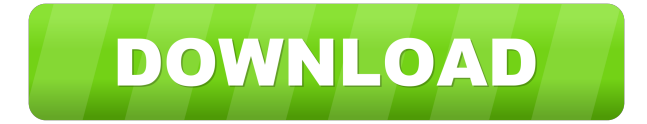

Getty Images The Vikings have a new leader on the defensive side of the ball, and he'll take over the defense while giving the team an immediate sense of direction on offense. Mike Zimmer was promoted to defensive coordinator on Thursday, the Vikings announced. Zimmer was hired to be the head coach after taking the same job with the Bengals in 2009. He was promoted to defensive coordinator after two seasons in Cincinnati and then spent five seasons in Arizona with Bruce Arians. Zimmer joins Mike Tice as defensive coordinator, and he inherits a group of players who have a chance to take the team to the next level. Zimmer spent his entire coaching career in the NFL with the Bengals and Lions, and he's been a defensive coordinator with seven different teams. He's also been a defensive coordinator and secondary coach in the NFL, and he's held the position for seven years in the league. Zimmer inherits a defense that ranked ninth in defensive DVOA and fifth in overall efficiency last season, but the Vikings have a number

of key players that could be lost in free agency. He'll need to adjust to new players and the new coaches while using his creative instincts to find ways to get players in the lineup.Q: How do I alter the behavior of the Settings search UI in Windows 7? The settings search is really annoying on Windows 7. It searches the entire root of the settings hive, and it's a crap shoot as to what is returned. For example, it would be nice if the settings search only looked in the current hive, or if it only searched "Current User", or something like that. Is there any way to change this behavior? A: You can use Power Shell commands to manage the settings. There are lots of ways to do this but I like this one. Q: how to turn off trycatch in bison I am working on a compiler based on python bison and I have the following yacc file: %token %start %end %% rule: statement | rule\_block; statement: 'while' '(' expression ')' statement\_list 2d92ce491b